## **CHAT LOG for PluginFocus: Foobar**

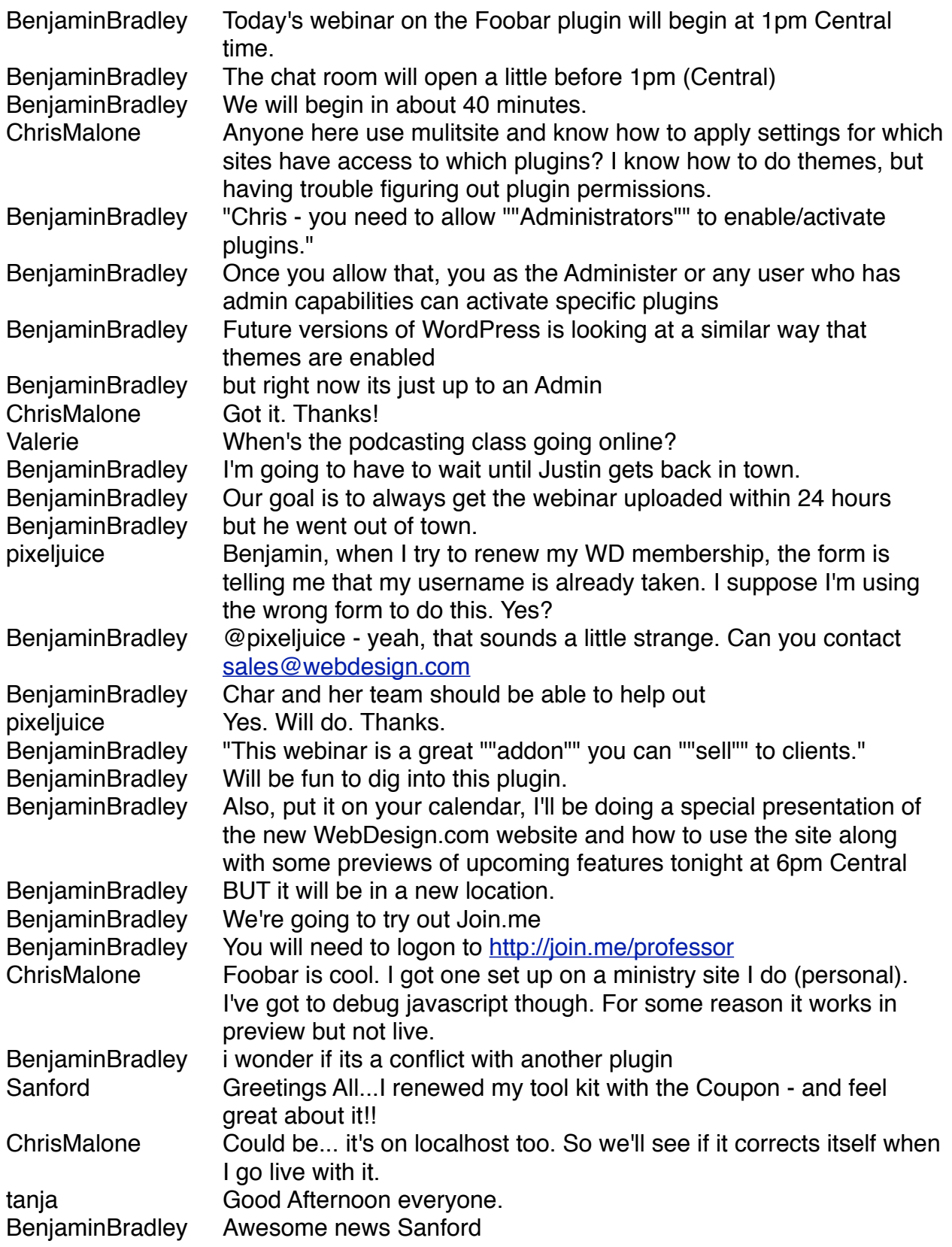

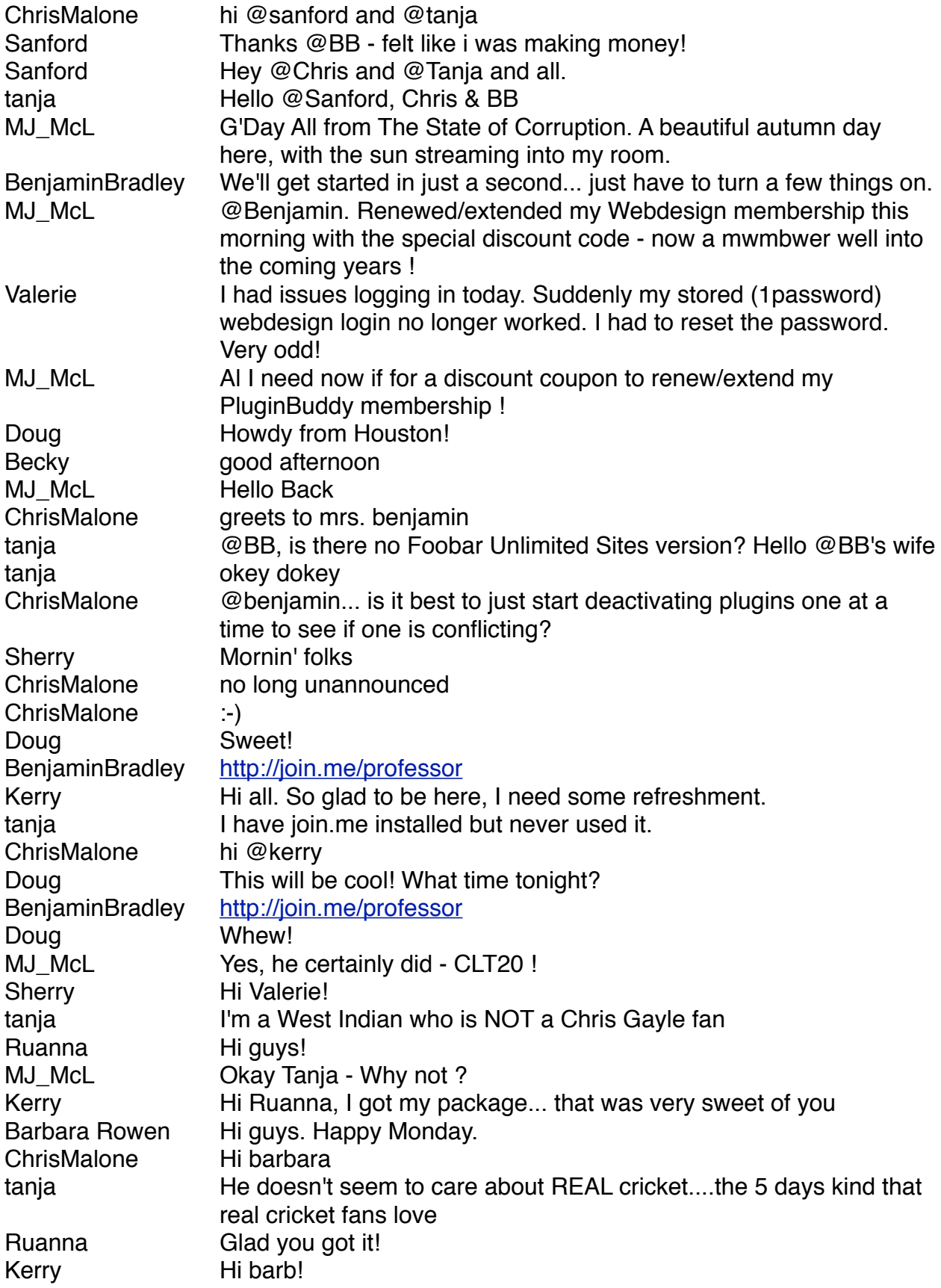

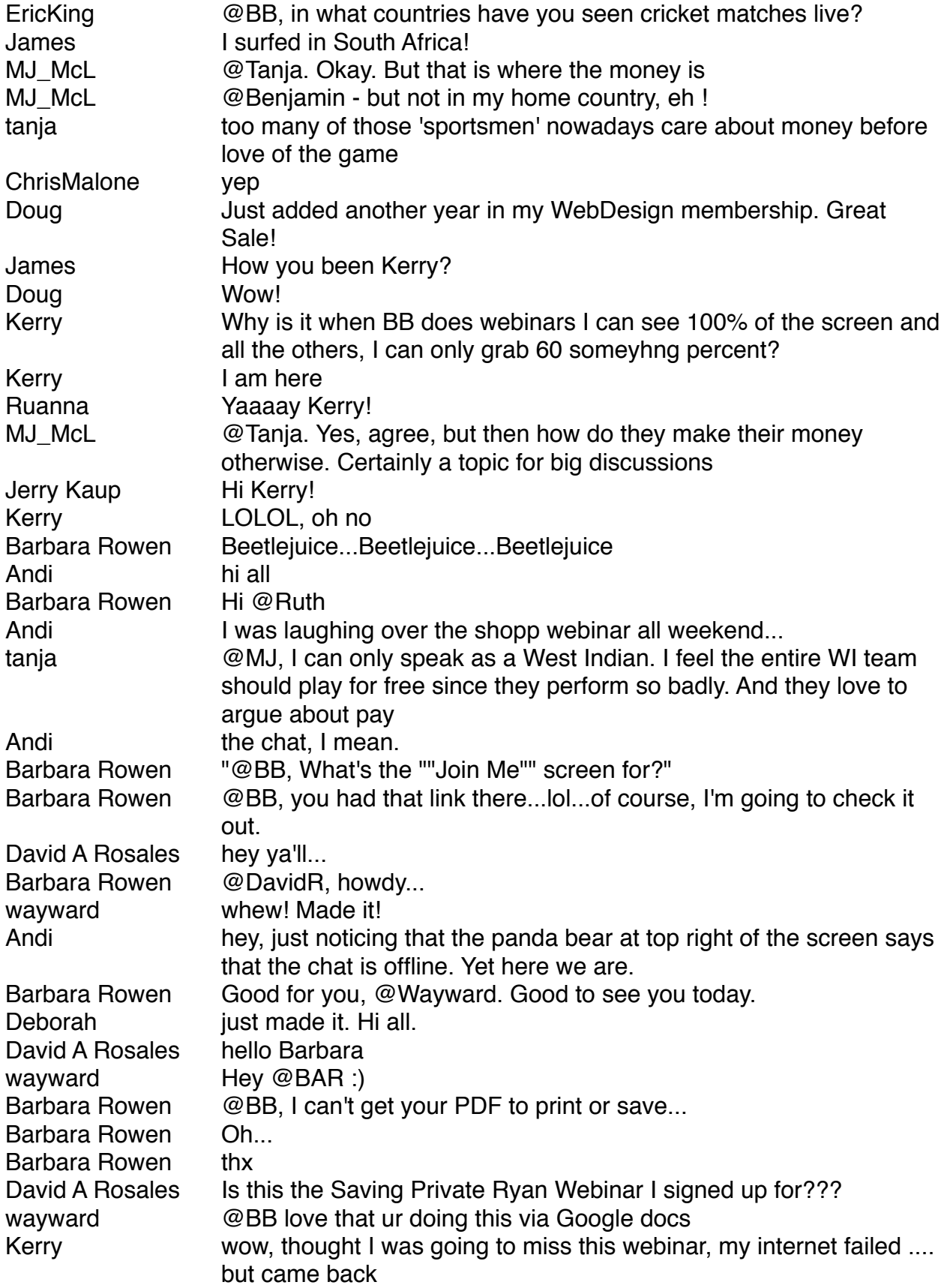

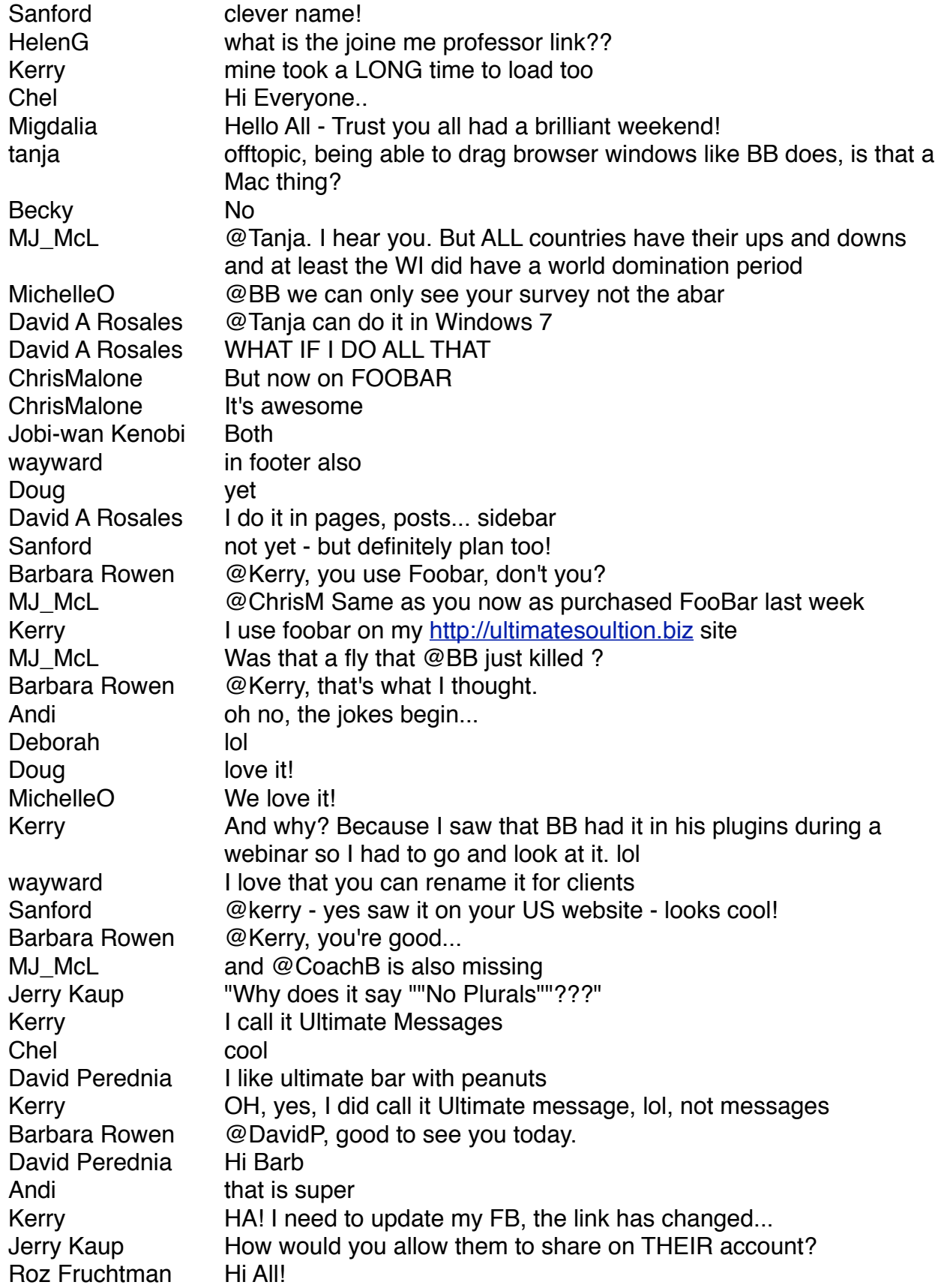

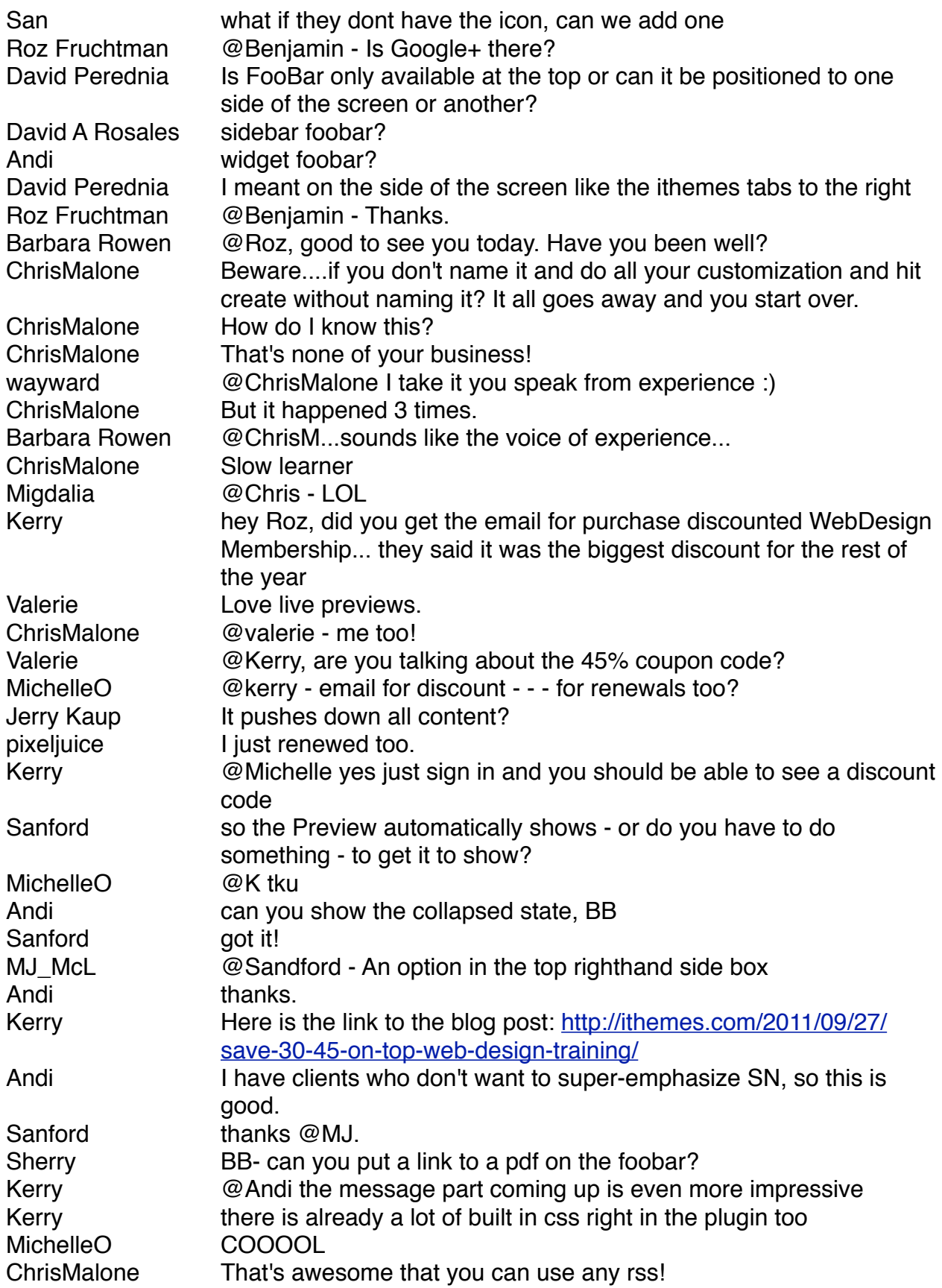

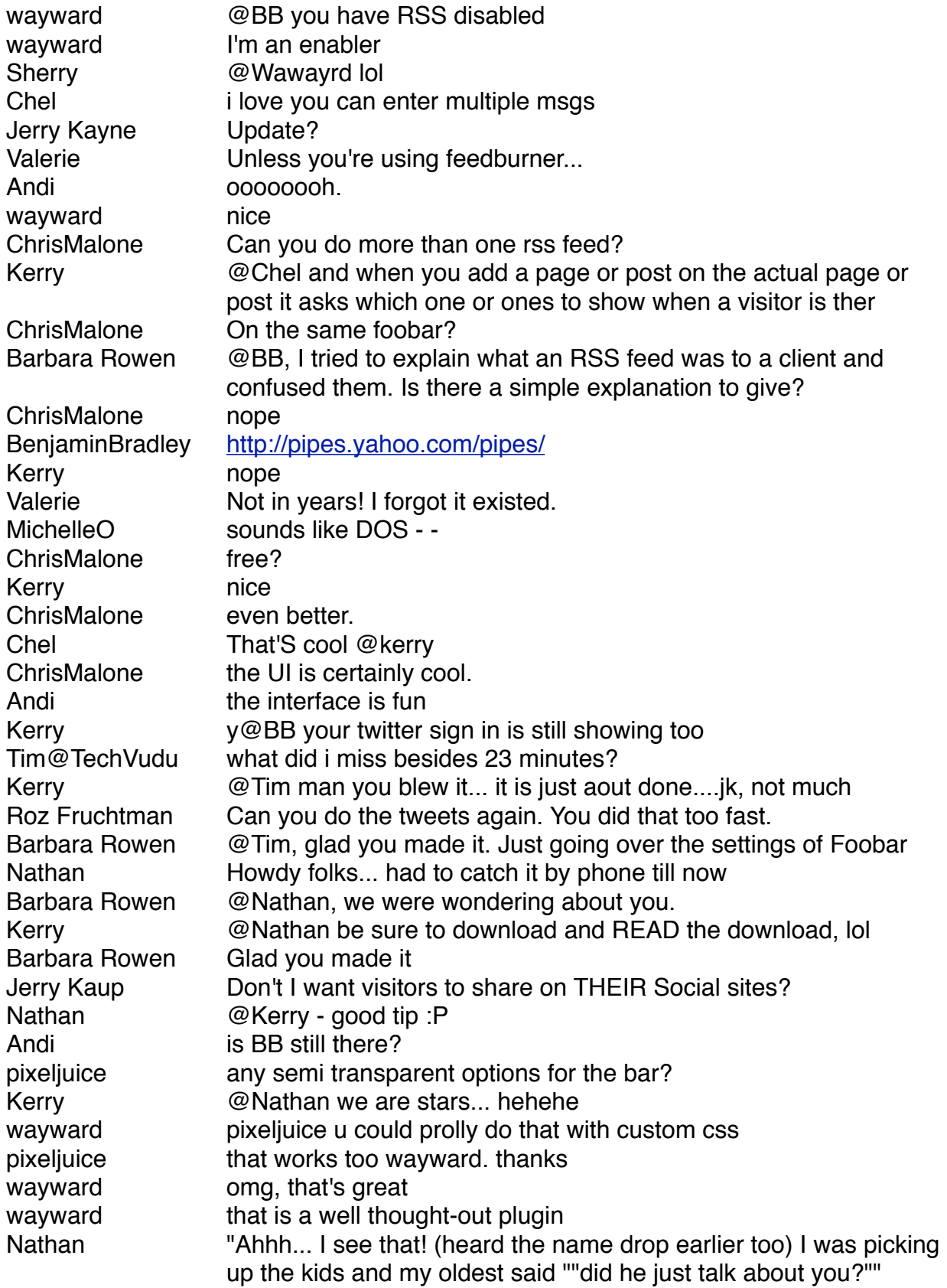

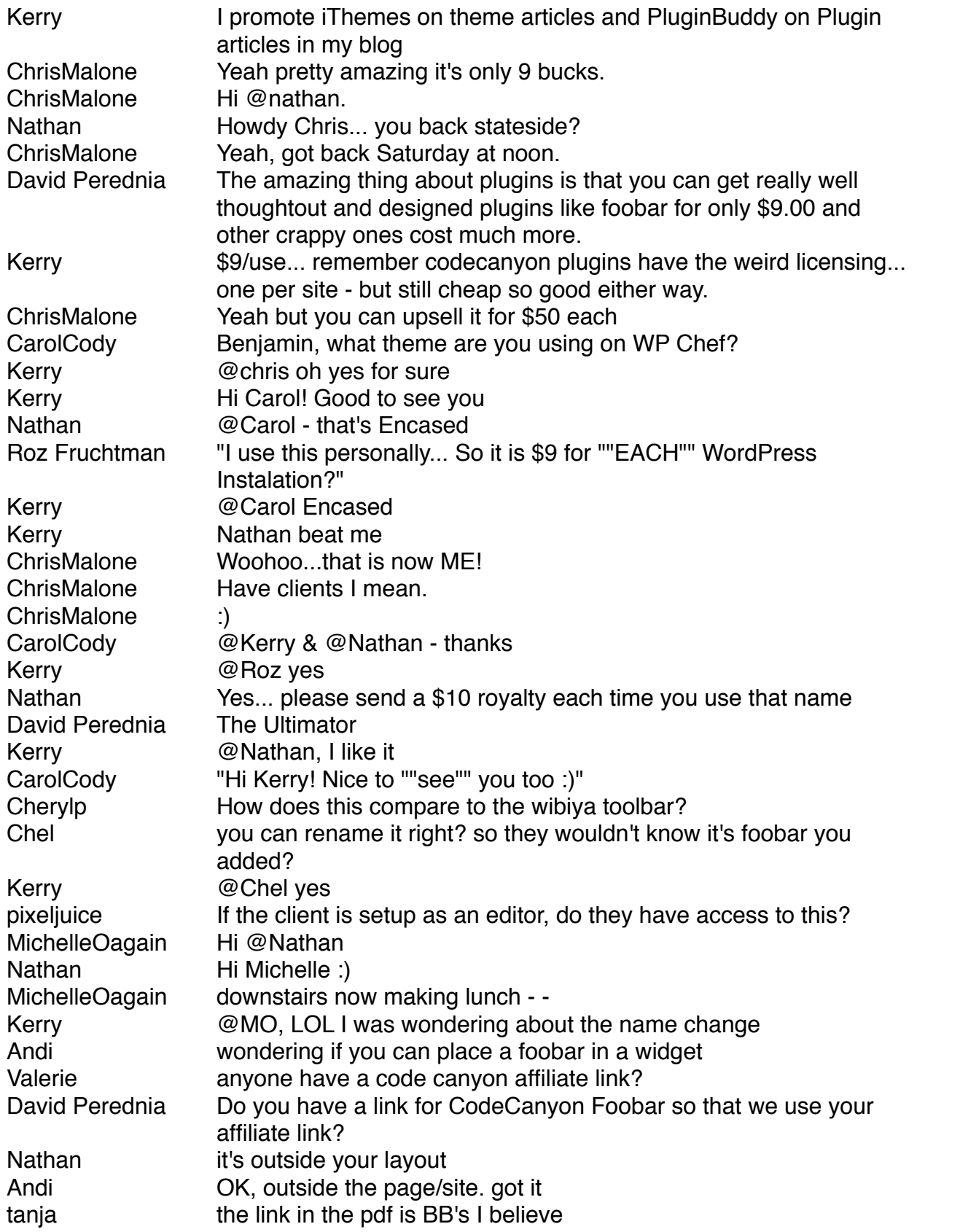

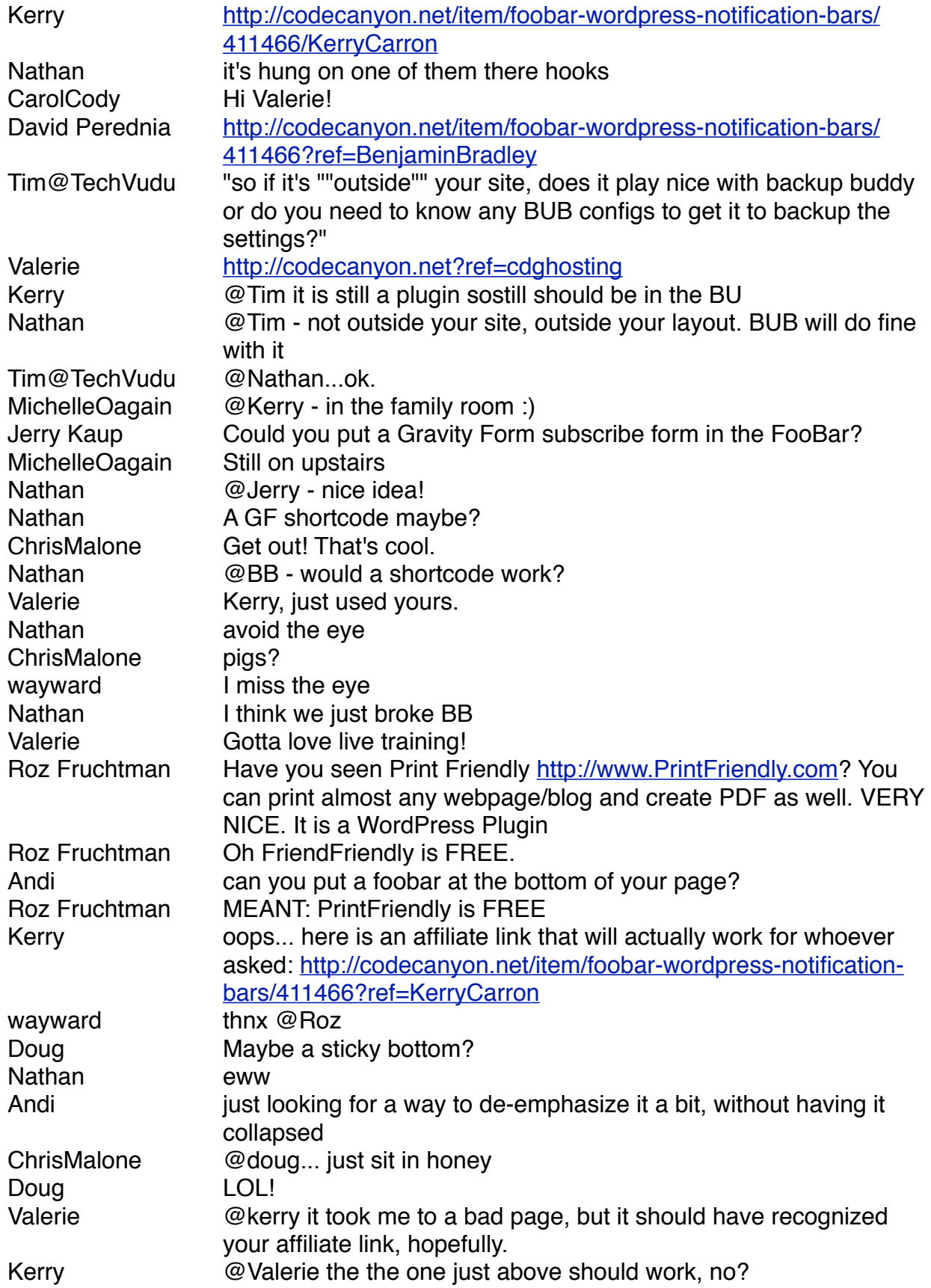

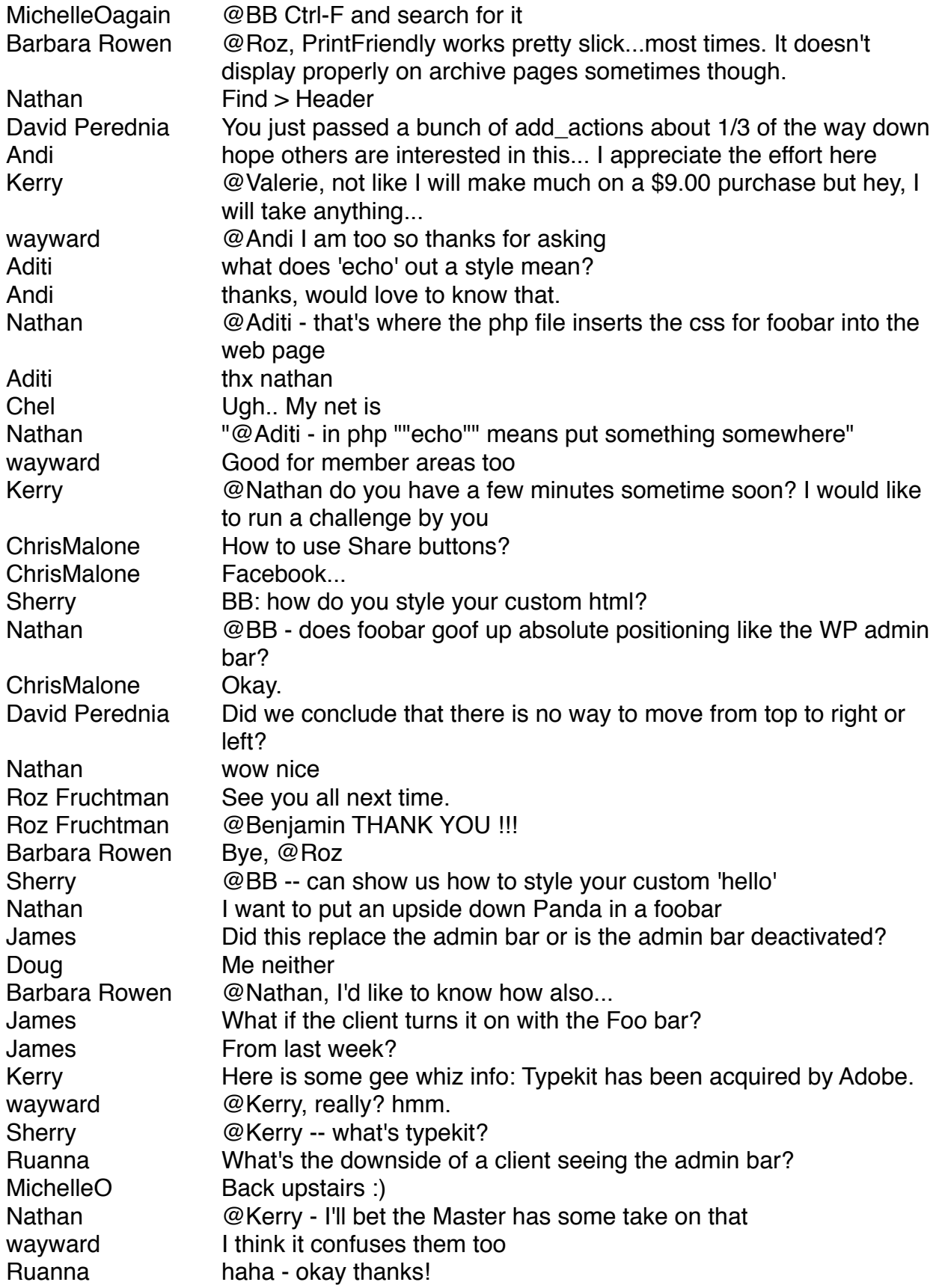

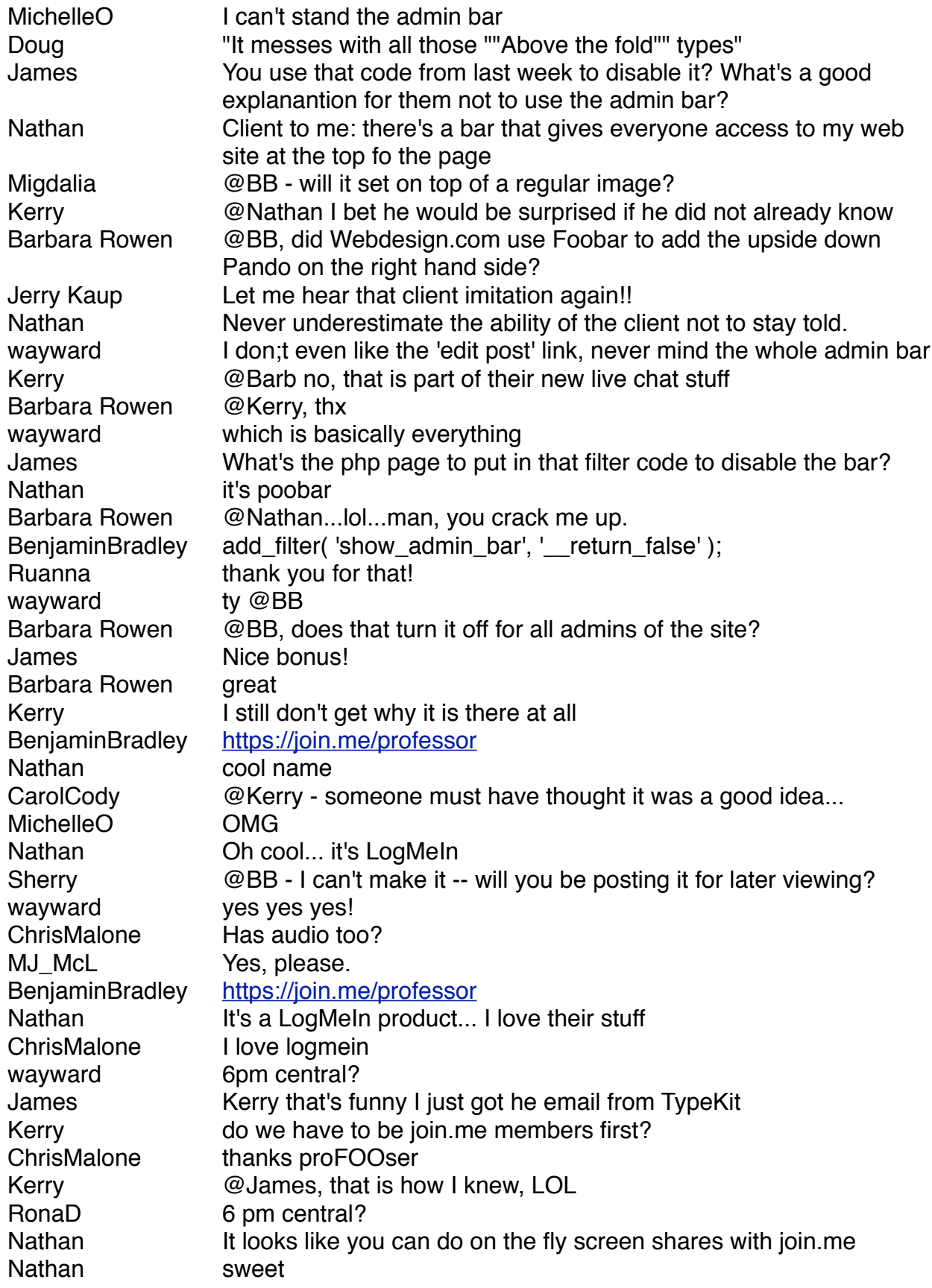

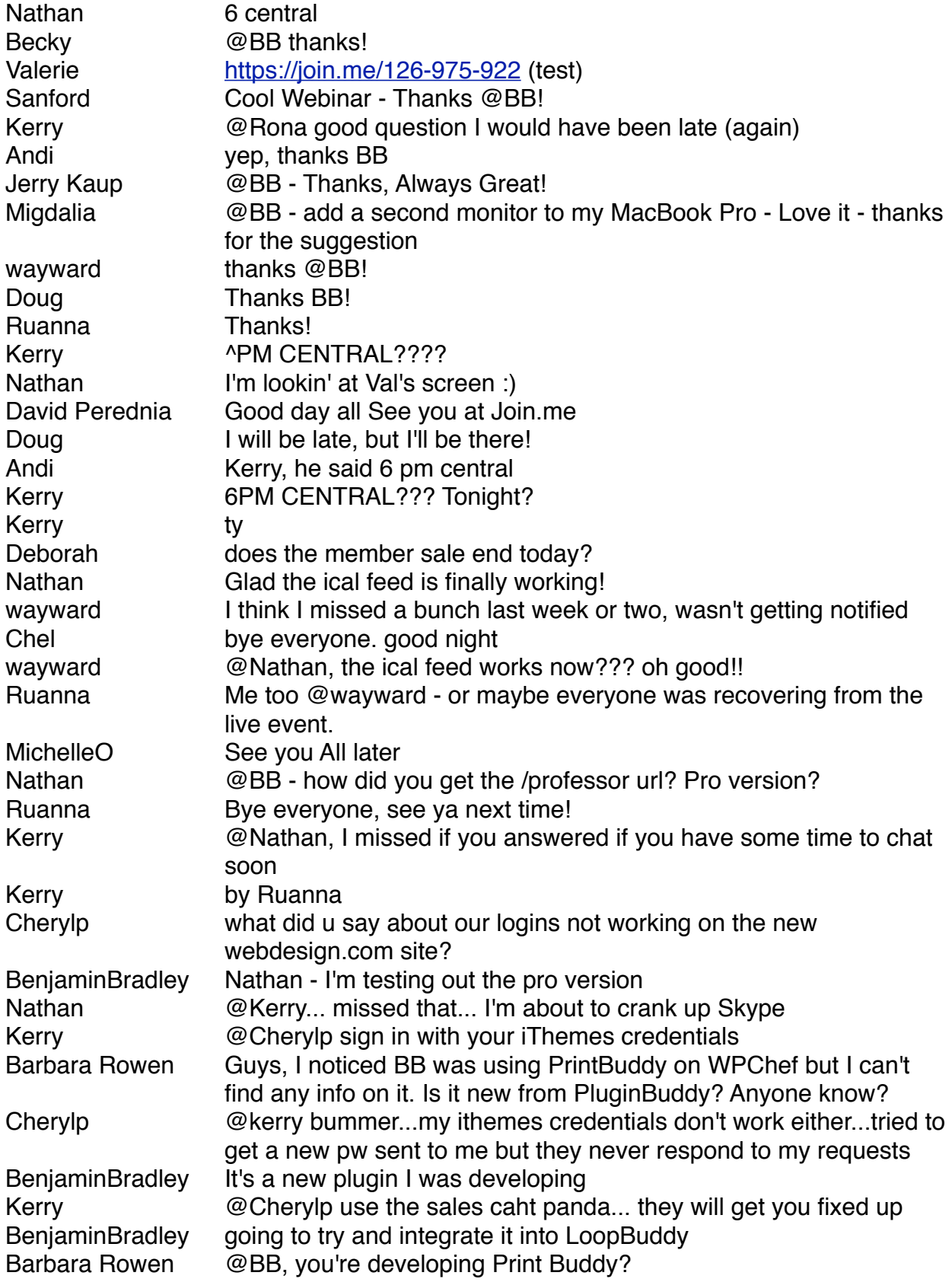

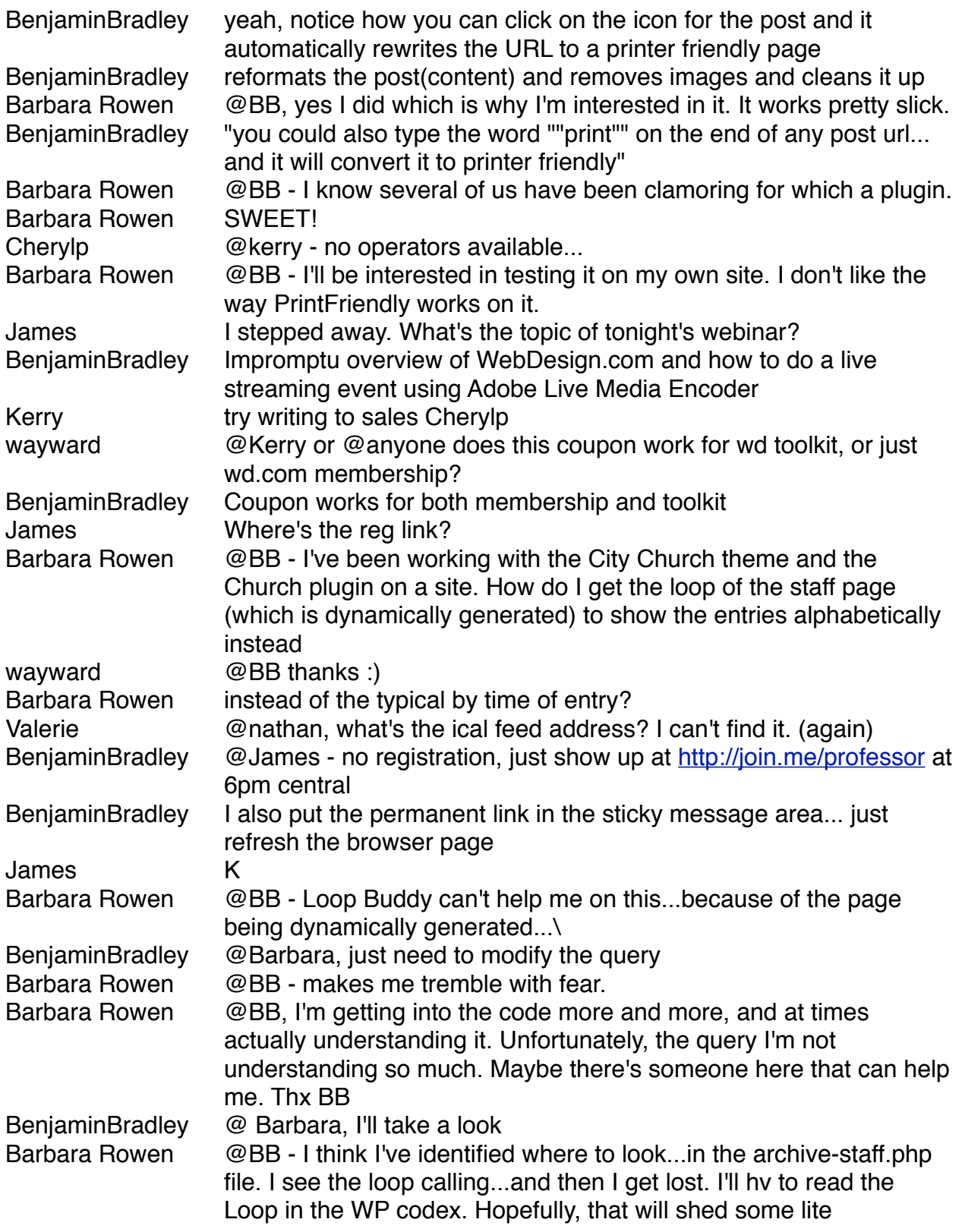